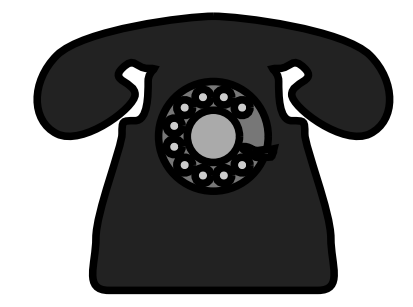

## IP Telephony

## CHALLANGE 3

Version 3, 2011 (c) Robert Andersson

## Skrivtid: minst 80 Minuter

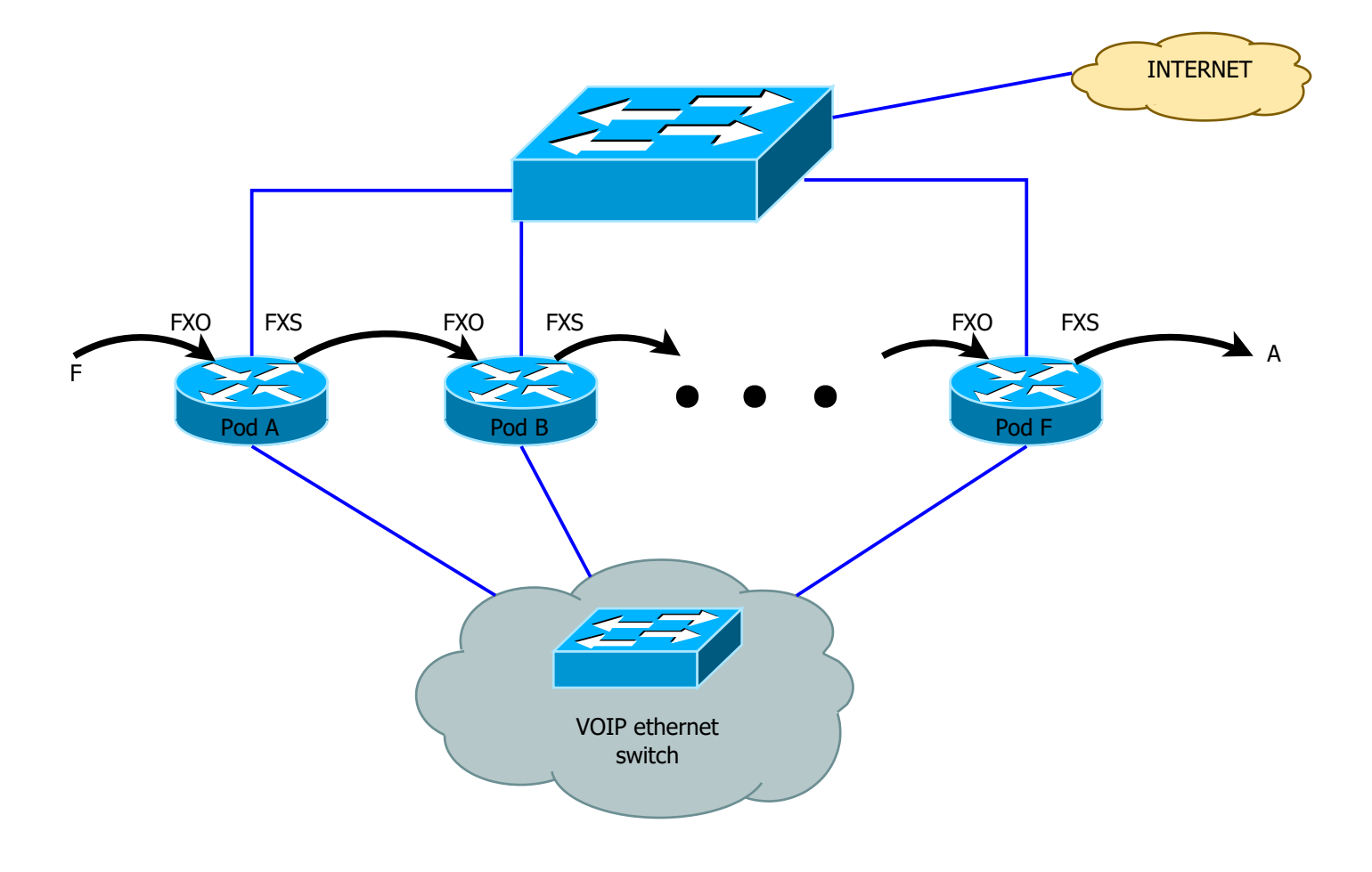

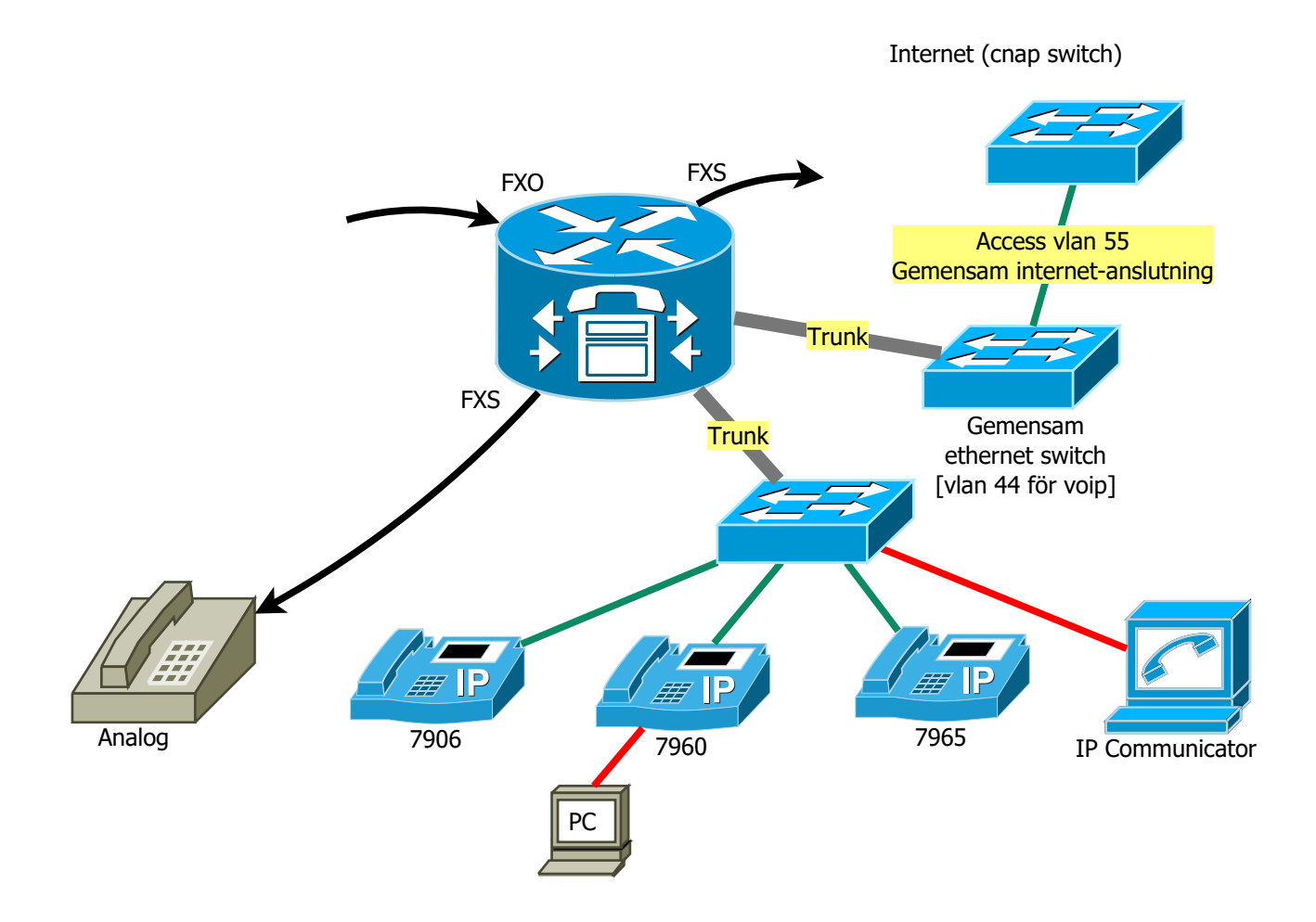

## REQUIREMENTS

- \* DHCP server, TFTP etc,
- \* ip address dhcp (dhcp client) för internetanslutningen
- \* Starta ntp klient på routern
- \* Skapa en nummerplan för fem personer (se andra skills för exempel)

\* Skapa ett "3x3 key-system" för tre av personerna (alla tre personer på alla tre telefonerna; var sin button) på 7960, 7965 och IP Communicator.

\* Använd voip i första hand för externa nummer, pots FXO i andra hand (dial-peer preference) Digit manipulation skall vara korrekt

\* Det skall gå att ringa internt med 4 siffror kortnummer, externt med 10 siffrors nummer

- \* Byt kodec till iLBC (fungerar??)
- \* Starta web-gränssnittet mot växeln. Byt stavning på en person.
- \* Gör alla finesser i kapitlet "CME Features Labs"